**这些股票在** 

**股票做空没有股票了怎么办!股票做空怎么做?-股识吧**

**三、股市新手问一句,如果一支股票都被做空了,而没有人做多,那**

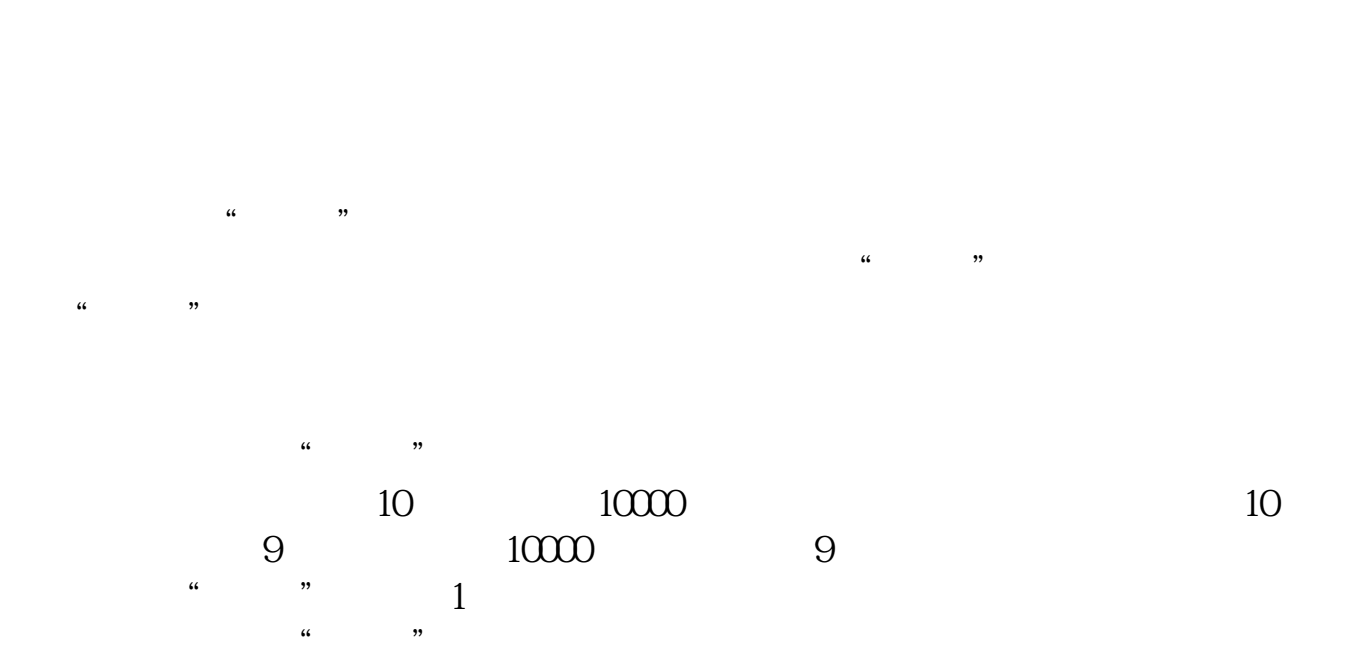

 $\mu$  and  $\mu$ 

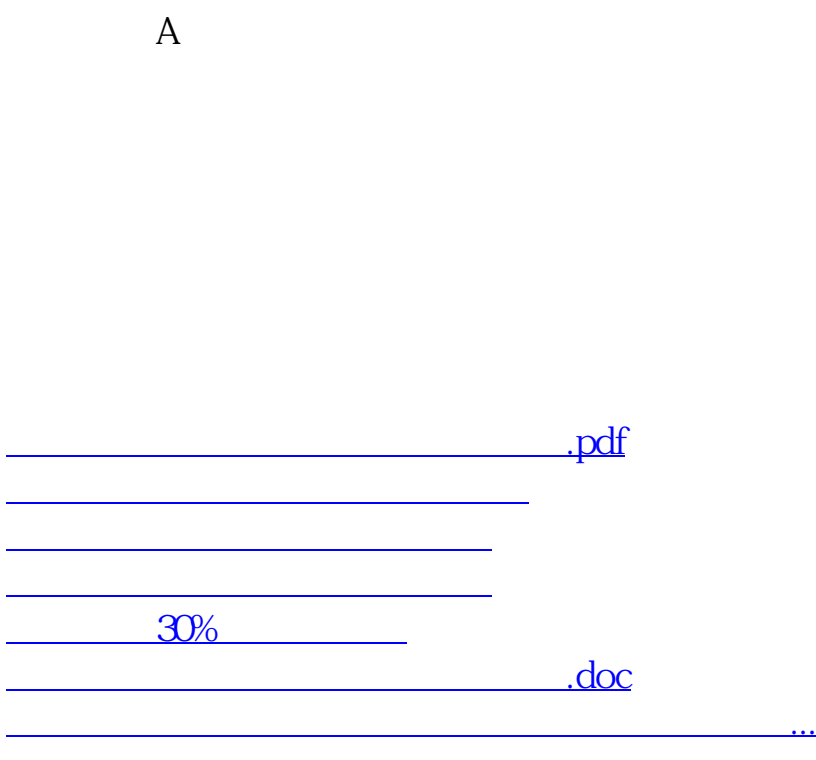

<u><https://www.gupiaozhishiba.com/read/23710438.html></u>